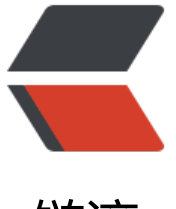

链滴

# solo 同步到[黑客](https://ld246.com)派代码解析

作者: nobt

- 原文链接:https://ld246.com/article/1538116141743
- 来源网站: [链滴](https://ld246.com/member/nobt)
- 许可协议:[署名-相同方式共享 4.0 国际 \(CC BY-SA 4.0\)](https://ld246.com/article/1538116141743)

在结识solo的时候,就被它的同步到sym的思想所吸引,所以对这个同步的代码有必要研究一下,直 正题。

## **同步代码根源**

通过查看代码不难找到一个org.b3log.solo.event.rhythm.ArticleSender,这是发送代码的根源,就 将一个封装好的文章JSONObject,封装成post请求的参数,然后对着solo.properties中的rhythm.se vePath发送一个HTTP请求

### **通过反推找出调用逻辑**

```
我的做法比较简单直接了,直接全项目搜索org.b3log.solo.event.rhythm.ArticleSender的关键字Arti
leSender,会发现在org.b3log.solo.SoloServletListener中这样用了一下:
```

```
private void registerEventProcessor() {
     Stopwatchs.start("Register Event Processors");
     LOGGER.debug("Registering event processors....");
     try {
        final EventManager eventManager = beanManager.getReference(EventManager.class);
        //省略代码
        // Sync
        eventManager.registerListener(new ArticleSender());
     } catch (final Exception e) {
        LOGGER.log(Level.ERROR, "Register event processors error", e);
        throw new IllegalStateException(e);
     }
     LOGGER.debug("Registering event processors....");
     Stopwatchs.end();
   }
进这个registerListener(new AarticleSender());方法看看,在类org.b3log.latke.event.EventManag
r中
```

```
public void registerListener(final AbstractEventListener<?> eventListener) {
     synchronizedEventQueue.addListener(eventListener);
   }
```
#### 进去看看

```
synchronized void addListener(
      final AbstractEventListener<?> listener) {
     if (null = = listener) {
        throw new NullPointerException();
      }
     final String eventType = listener.getEventType();
     if (null == eventType) {
```

```
 throw new NullPointerException();
   }
   List<AbstractEventListener<?>> listenerList = listeners.get(eventType);
  if (null = listener List) {
      listenerList = new ArrayList<AbstractEventListener<?>>();
      listeners.put(eventType, listenerList);
   }
   listenerList.add(listener);
 }
```
看上面这段代码,简单点理解,就是将传进来的AbstractEventListener的getEventType()作为key, 进来的AbstractEventListener放进一个List中存起来。再反过来看看上文说的同步新增博客的源码是在 rg.b3log.solo.event.rhythm.ArticleSender,看看它是什么继承结构: public final class ArticleSen er extends AbstractEventListener<JSONObject>, 这就前后呼应了, 它是AbstractEventListener 子类, 所以可以上面这样用。

### **观察者模式从通知入手**

很明显,上面的这种用法是观察者模式,就跟微信公众号订阅一样,公众号发一个消息后可以通知到 个订阅者,直接在新增博客中的代码找,在org.b3log.solo.processor.console.ArticleConsole.addA ticle(HttpServletRequest, HttpServletResponse, HTTPRequestContext, JSONObject), 仔细看 会进到org.b3log.solo.service.ArticleMgmtService.addArticleInternal(JSONObject),这个方法中 新增完solo的博客后,会执行下面的代码:

```
if (article.optBoolean(Article.ARTICLE IS PUBLISHED)) {
          // Fire add article event
          final JSONObject eventData = new JSONObject();
```

```
 eventData.put(Article.ARTICLE, article);
          eventManager.fireEventSynchronously(new Event<>(EventTypes.ADD_ARTICLE, eve
tData));
```
}

}

调用的是org.b3log.latke.event.EventManager.fireEventSynchronously(Event<?>),在它里面又调 rg.b3log.latke.event.SynchronizedEventQueue.fireEvent(Event<?>)如下:

```
synchronized void fireEvent(final Event<?> event) throws EventException {
     final String eventType = event.getType();
      List<Event<?>> events = synchronizedEvents.get(eventType);
     if (null == events) {
       events = new ArrayList < Event < ? > > ();
        synchronizedEvents.put(eventType, events);
     }
```

```
 events.add(event);
 setChanged();
 notifyListeners(event);
```
最后一步调用的是org.b3log.latke.event.AbstractEventQueue.notifyListeners(Event<?>),来看看

```
public void notifyListeners(final Event<?> event) throws EventException {
      AbstractEventListener<?>[] arrLocal = null;
      synchronized (this) {
        if (!changed) {
           return;
 }
       final String eventType = event.getType();
        final List<AbstractEventListener<?>> listenerList = listeners.get(eventType);
        final AbstractEventListener<?>[] types = new AbstractEventListener<?>[1];
        if (null != listenerList && !listenerList.isEmpty()) {
           arrLocal = listenerList.<AbstractEventListener<?>>toArray(types);
           clearChanged();
        }
      }
     if (null != arrLocal) {
       for (int i = arrLocal.length - 1; i > = 0; i -) {
           arrLocal[i].performAction(this, event);
        }
      }
   }
```
这里看不懂的话,得结合上文中提到的: org.b3log.latke.event.AbstractEventQueue.addListener( bstractEventListener<?>)来看,就是在容器启动的时候,这些被存起来,现在新增一篇文章观察者 式被通知了,通知的代码从上面也可以看出,它事件的KEY是叫Add Article,通过该KEY就能取到对 的org.b3log.solo.event.rhythm.ArticleSender,取到后想都不用想了,肯定是执行了啊

看org.b3log.latke.event.AbstractEventListener.performAction(AbstractEventQueue, Event<?>) 法就可以看到执行

final void performAction(final AbstractEventQueue eventQueue, final Event<?> event) throws EventException {

```
 @SuppressWarnings("unchecked")
final Event<T> eventObject = (Event<T>) event;
```

```
 try {
        action(eventObject);
     } catch (final Exception e) {
        LOGGER.log(Level.WARN, "Event perform failed", e);
     } finally { // remove event from event queue
        if (eventQueue instanceof SynchronizedEventQueue) {
          final SynchronizedEventQueue synchronizedEventQueue = (SynchronizedEventQue
e) eventQueue;
          synchronizedEventQueue.removeEvent(eventObject);
```

```
 }
      }
 }
```
这个时候的action执行的不就是org.b3log.solo.event.rhythm.ArticleSender中的action吗,因为是 在调用嘛。

# **总结**

这篇文章是心血来潮,根据solo中新增博客同步的代码解析同步过程,其他的同步过程类似,有兴趣

以看看,如若解析的有什么不妥的地方,望指出。